SAP ABAP table VT8JI {Change document structure; generated by RSSCD000}

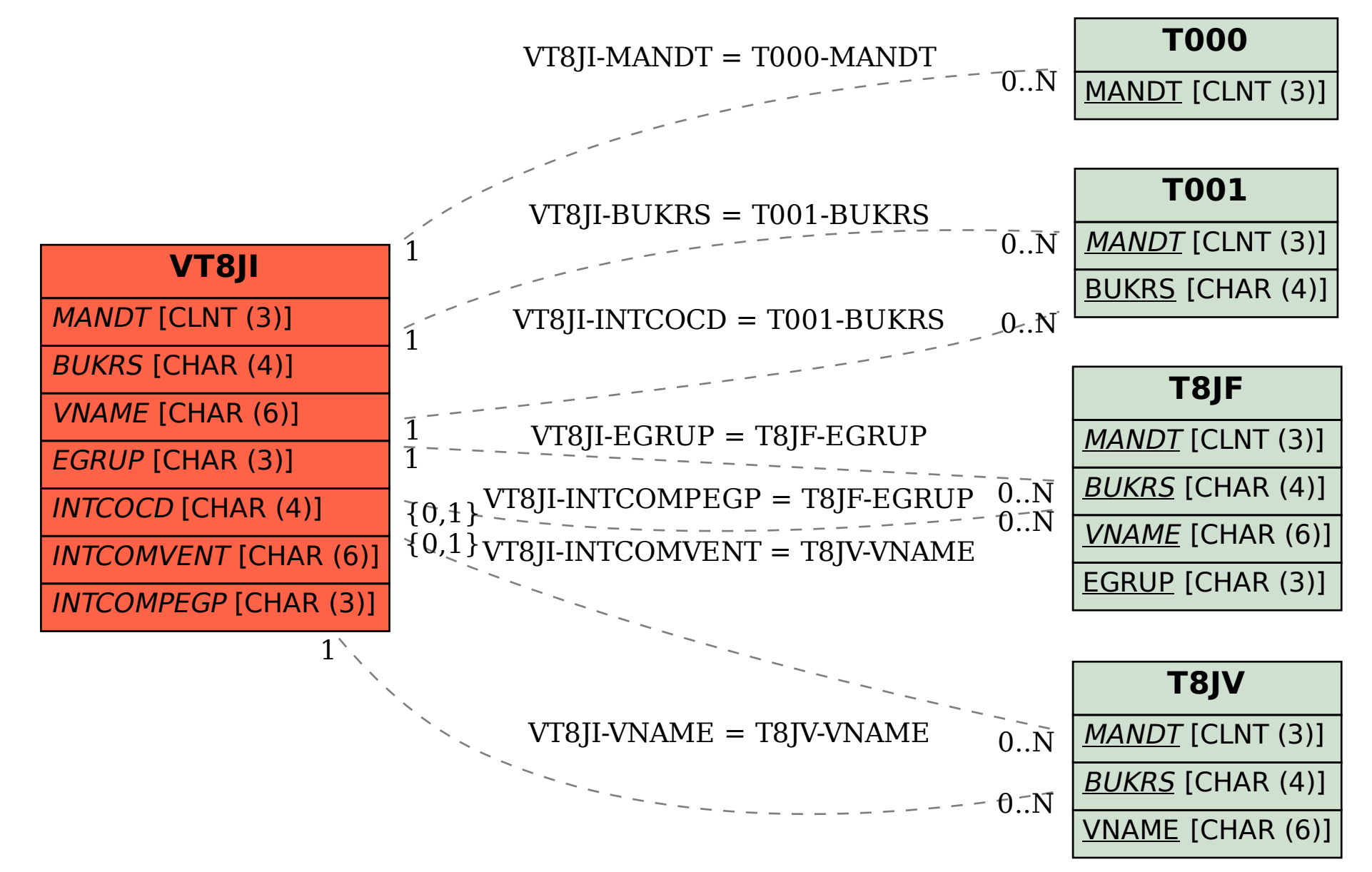